## COPT - Konfiguracja wydruku etykiet

## 2024-04-29 12:54:47

## **Drukuj informację FAQ**

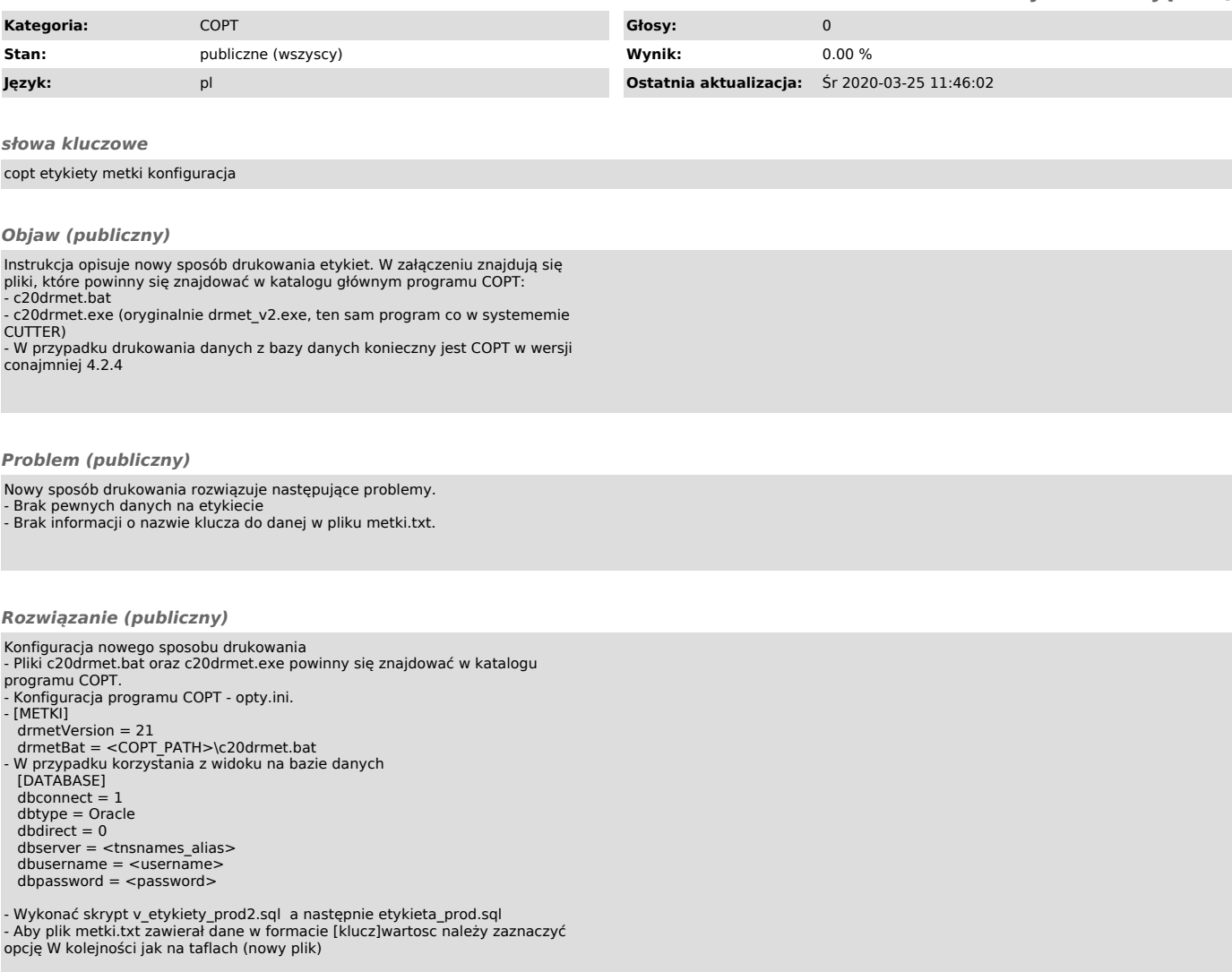